## REACTOME\_PLC\_BETA\_MEDIATED\_EVENTS

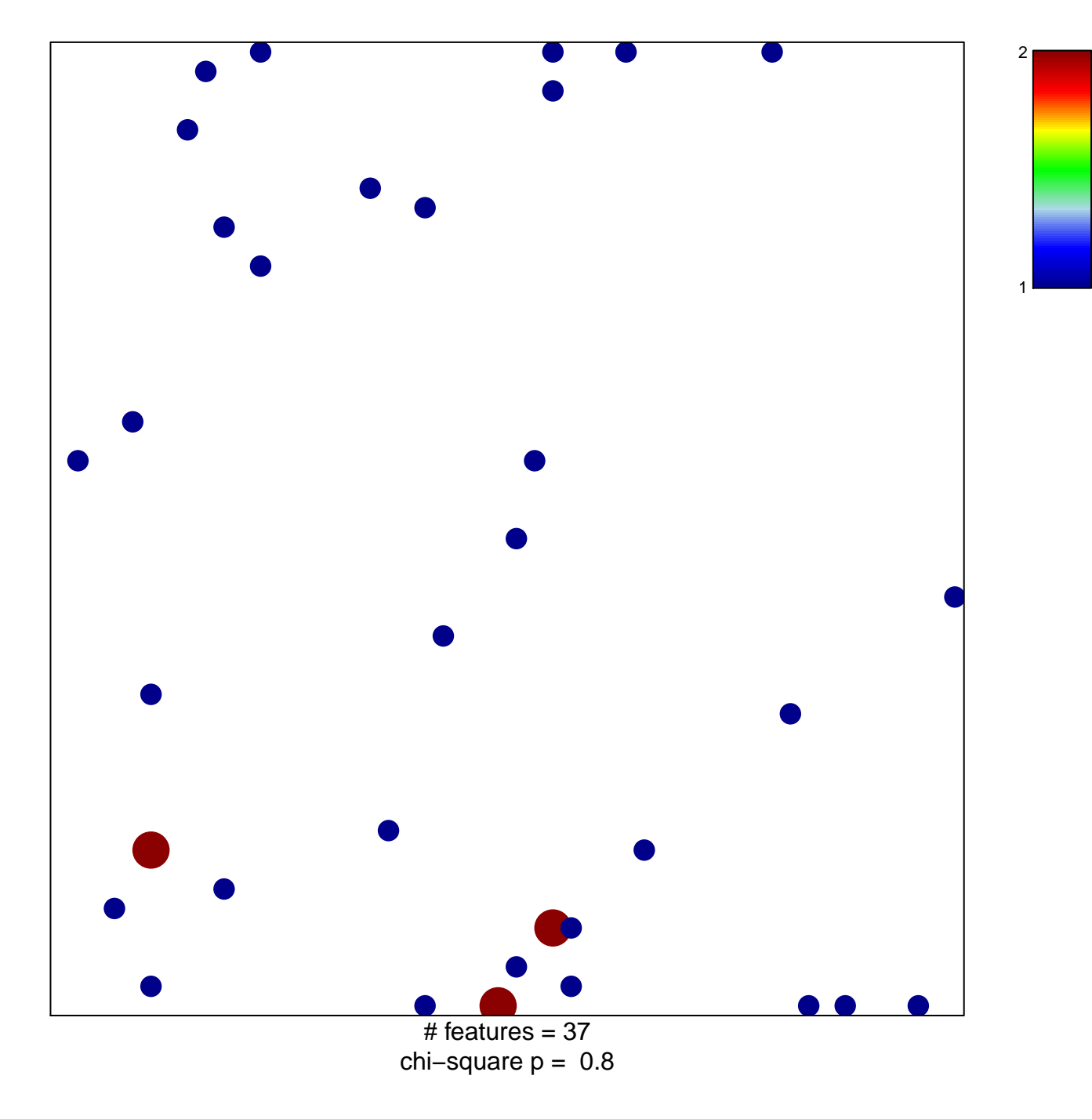

## **REACTOME\_PLC\_BETA\_MEDIATED\_EVENTS**

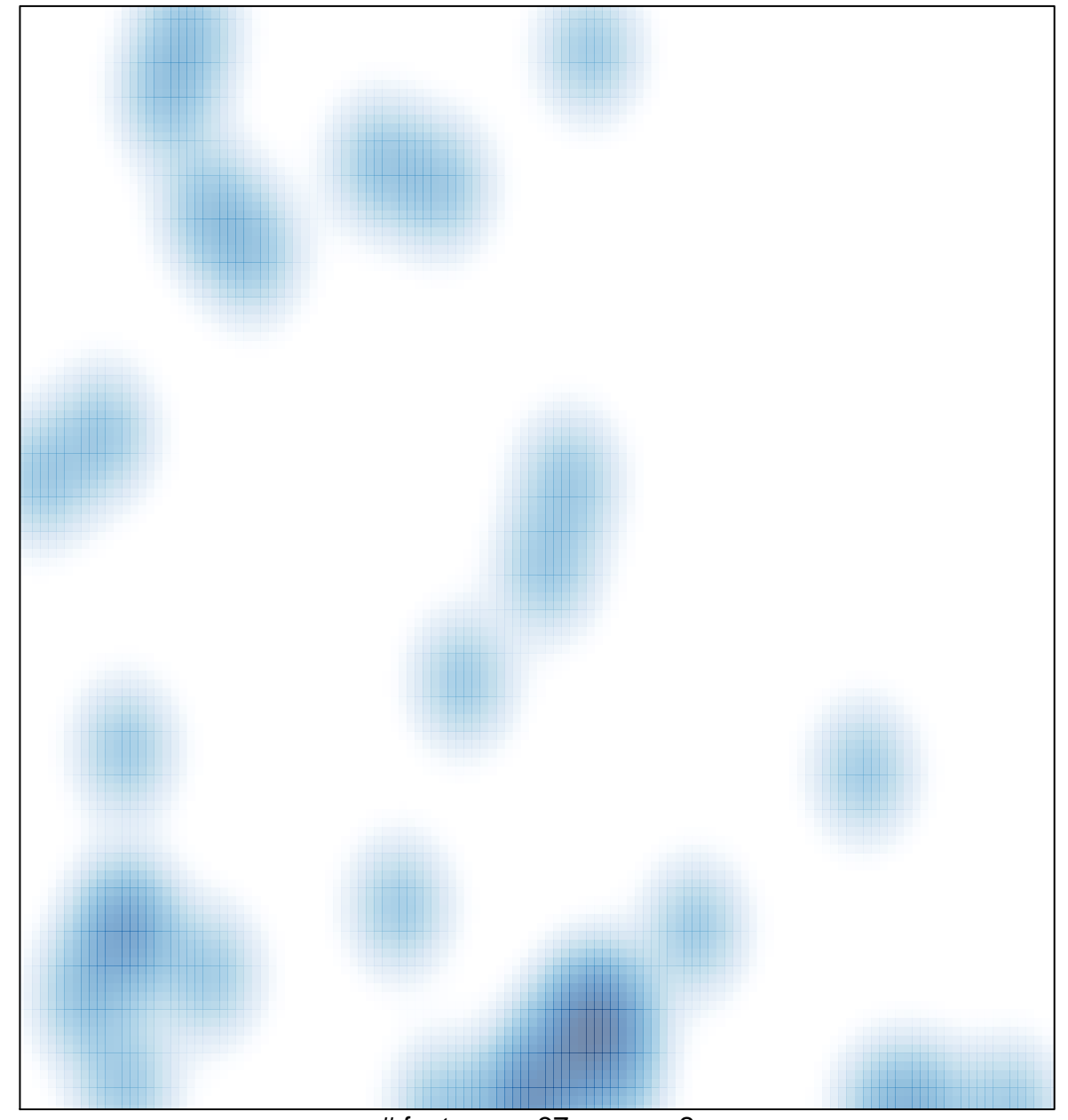

# features =  $37$ , max =  $2$